# What's new at G.M. Associates, Inc.?

# Associates, Inc.?<br>State of the art wire saw  $\boldsymbol{W}$ **ire**  $\boldsymbol{Saw}$

 **G.M. Associates, Inc. P. 510.430.0806 F. 510.562.9809 www.gmassoc.com**

## CUSTOMER REQUIREMENTS

- Low Cost
- High Yield Quanities
- Large Size Capacity  $\bullet$
- No Subsurface  $\bullet$ Damage
- Consistent Flatness  $\bullet$
- **Consistent Thicknesses**
- 0.010" Kerf Loss
- Short Lead Times
- Consistent Quality  $\bullet$
- 24" Capacity  $\bullet$
- Large Discs & **Plates**

Capable of cutting quartz and many exotic materials...

#### Clear fused quartz

### Opaque fused quartz

Silicon Ingots

Sapphire ingots

Ceramic materials

Magnet ingots

Many exotic materials

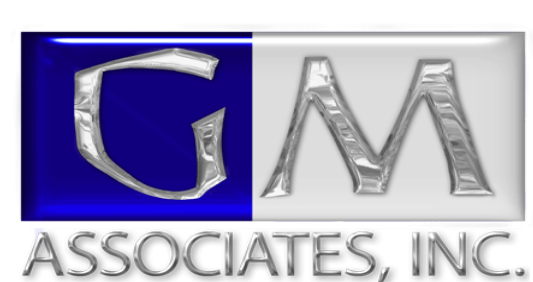

# *Meeting Your Slicing needs with Wire Saw Cutting*

- View ports
- Cover slips
- Fin Pedestals
- Windows
- CFQ wafers
- Dome Discs
- Microscope slides

# Caption description description description des pictures and picture or graphic.  $WS<sub>2</sub>$

# Capacities for Slicing ...GM's Wire Saw Machines…

Our state of the art wire saw machines allow us to be flexible on our cutting capacities for size and shape. Our largest machine can reach 600mm x 500mm length and width. The benefits of the wire saw cutting are many. Our machines can achieve a high yield in as little as 12-24 hours depending on size and current leadtimes. The flatness and thickness of the cut products is within 0.001". The wire saw eliminates the subsurface damage caused by traditional diamond cutting methods. There is no subsurface damage on the wire saw cut products. Smaller kerf loss allow for substantial cost savings on high priced materials. Call today and talk to one of our experienced sales engineers and start saving today.

# Inside Story Headline

This story can fit 150-200 words.

One benefit of using your newsletter as a promotional tool is that you can reuse content from other marketing materials, such as press releases, market studies, and reports.

While your main goal of distributing a newsletter might be to sell your product or service, the key to a successful newsletter is making it useful to your readers.

A great way to add useful content to your newsletter is to develop and write your own articles, or include a calendar of upcoming events or a special offer that promotes a new product.

You can also research articles or find "filler" articles by accessing the World Wide Web. You can write about a variety of topics but try to keep your articles short.

Much of the content you put in your newsletter can also be used for your Web site. Microsoft Publisher offers a simple way to convert your newsletter to a Web publication. So, when you're finished writing your newsletter, convert it to a Web site and post it.

# Inside Story Headline

This story can fit 100-150 words.

The subject matter that appears in newsletters is virtually endless. You can include stories that focus on current technologies or innovations in your field.

You may also want to note business or economic trends, or make predictions for your customers or clients.

If the newsletter is distributed internally, you might comment upon new procedures or improvements to the business. Sales figures or earnings will show how your business is growing.

Some newsletters include a column that is updated every issue, for instance, an advice column, a book review, a letter from the president, or an editorial. You can also profile new employees or top customers or vendors.

Inside Story Headline

This story can fit 75-125 words.

Selecting pictures or graphics is an important part of adding content to your newsletter.

Think about your article and ask yourself if the picture supports or enhances the message you're trying to convey. Avoid selecting images that appear to be out of context.

Microsoft Publisher includes thousands of clip art images from which you can choose and import into your newsletter. There are also several tools you can use to draw shapes and symbols.

Once you have chosen an image, place it close to the article. Be sure to place the caption of the image near the image.

*"To catch the reader's attention, place an interesting sentence or quote from the story here."*

Caption describing picture or graphic.

Caption describing picture or graphic.

# Inside Story Headline

This story can fit 150-200 words.

One benefit of using your newsletter as a promotional tool is that you can reuse content from other marketing materials, such as press releases, market studies, and reports.

While your main goal of distributing a newsletter might be to sell your product or service, the key to a successful newsletter is making it useful to your readers.

A great way to add useful content to your newsletter is to develop and write your own articles, or include a calendar of upcoming events or a special offer that promotes a new product.

You can also research articles or find "filler" articles by accessing the World Wide Web. You can write about a variety of topics but try to keep your articles short.

Much of the content you put in your newsletter can also be used for your Web site. Microsoft Publisher offers a simple way to convert your newsletter to a Web publication. So, when you're finished writing your newsletter, convert it to a Web site and post it.

# Inside Story Headline

This story can fit 100-150 words.

The subject matter that appears in newsletters is virtually endless. You can include stories that focus on current technologies or innovations in your field.

You may also want to note business or economic trends, or make predictions for your customers or clients.

If the newsletter is distributed internally, you might comment upon new procedures or improvements to the business. Sales figures or earnings will show how your business is growing.

Some newsletters include a column that is updated every issue, for instance, an advice column, a book review, a letter from the president, or an editorial. You can also profile new employees or top customers or vendors.

Inside Story Headline

This story can fit 75-125 words.

Selecting pictures or graphics is an important part of adding content to your newsletter.

Think about your article and ask yourself if the picture supports or enhances the message you're trying to convey. Avoid selecting images that appear to be out of context.

Microsoft Publisher includes thousands of clip art images from which you can choose and import into your newsletter. There are also several tools you can use to draw shapes and symbols.

Once you have chosen an image, place it close to the article. Be sure to place the caption of the image near the image.

*"To catch the reader's attention, place an interesting sentence or quote from the story here."*

Caption describing picture or graphic.

Caption describing picture or graphic.

# **Organization**

 *G.M. Associates, Inc. P. 510.430.0806 F. 510.562.9809 www.gmassoc.com*

Primary Business Address Your Address Line 2 Your Address Line 3 Your Address Line 4

Phone: 555-555-5555 Fax: 555-555-5555 Email: xyz@microsoft.com

Your business tag line here.

*This would be a good place to insert a short paragraph about your organization. It might include the purpose of the organization, its mission, founding date, and a brief history. You could also include a brief list of the types of products, services, or programs your organization offers, the geographic area covered (for example, western U.S. or European markets), and a profile of the types of customers or members served.* 

*It would also be useful to include a contact name for readers who want more information about the organization.*

WE'RE ON THE WEB! EXAMPLE. MICROSOFT.COM

# Back Page Story Headline

This story can fit 175-225 words.

If your newsletter is folded and mailed, this story will appear on the back. So, it's a good idea to make it easy to read at a glance.

A question and answer session is a good way to quickly capture the attention of readers. You can either compile questions that you've received since the last edition or you can summarize some generic questions that are frequently asked about your organization.

A listing of names and titles of managers in your organization is a good way to give your newsletter a personal touch. If your organization is small, you may want to list the names of all employees.

If you have any prices of standard products or services, you can include a listing of those here. You may want to refer your readers to any other forms of communication that you've created for your organization.

You can also use this space to remind readers to mark their calendars for a regular event, such as a breakfast meeting for vendors every third Tuesday of the month, or a biannual charity auction.

If space is available, this is a good place to insert a clip art image or some other graphic.

Caption describing picture or graphic.